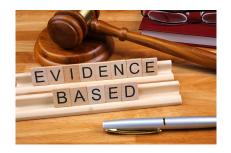

# INTRODUCTION TO DATA EVIDENCE

• Uploading evidence from your Google classroom

## UPLOADING EVIDENCE THROUGH GOOGLE DOCUMENTS ON GOOGLE CLASSROOM

|                                                     | Private Information                     | • • • • • • • • • • • • • • • • • • • |
|-----------------------------------------------------|-----------------------------------------|---------------------------------------|
| Katerina Asusta • Oct 4 (Edited 3:10 PM) 100 points |                                         | Due Oct 5, 11:59 PM                   |
| ~ de                                                | rsonal Private Information<br>ogle Docs |                                       |
| 3 class comment                                     |                                         |                                       |
| Jeremy Nunez<br>I'm Done                            | : Oct 4                                 |                                       |
| Barrian Kenner<br>Thanks you Ms                     |                                         |                                       |
| Fatima martine<br>Thank you so m                    | ez Oct 4<br>nuch Ms. asusta             |                                       |
|                                                     |                                         |                                       |

#### Aiden Collazo Personal Private Information GOAL 2 WRITING 🛛 🖈 🖻 📀

 File
 Edit
 View
 Insert
 Format
 Tools
 Extensions
 Help
 Last edit was made on October 4 by Aiden Collazo

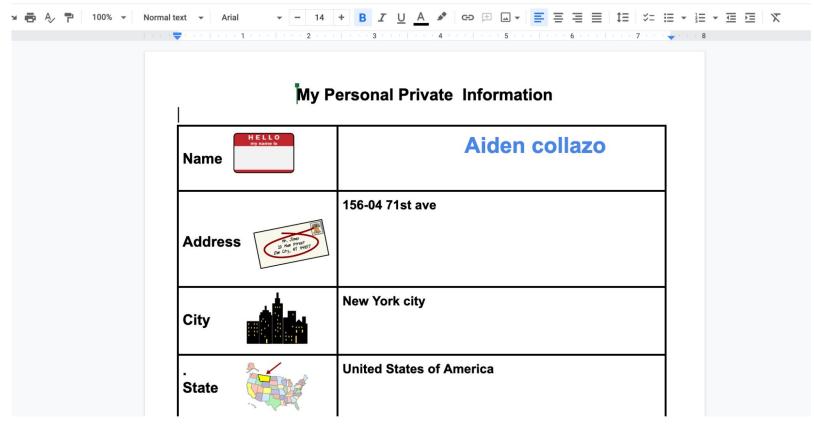

#### <u>YOU NEED TO PULL UP THE GOOGLE</u> ASSIGNMENT

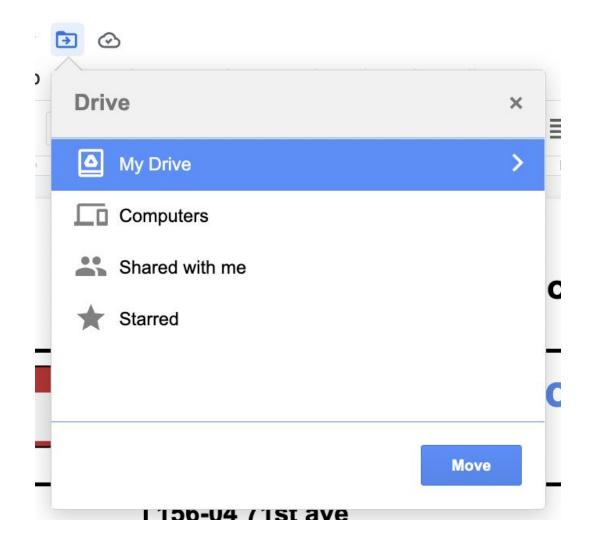

#### **CLICK THE FOLDER ICON**

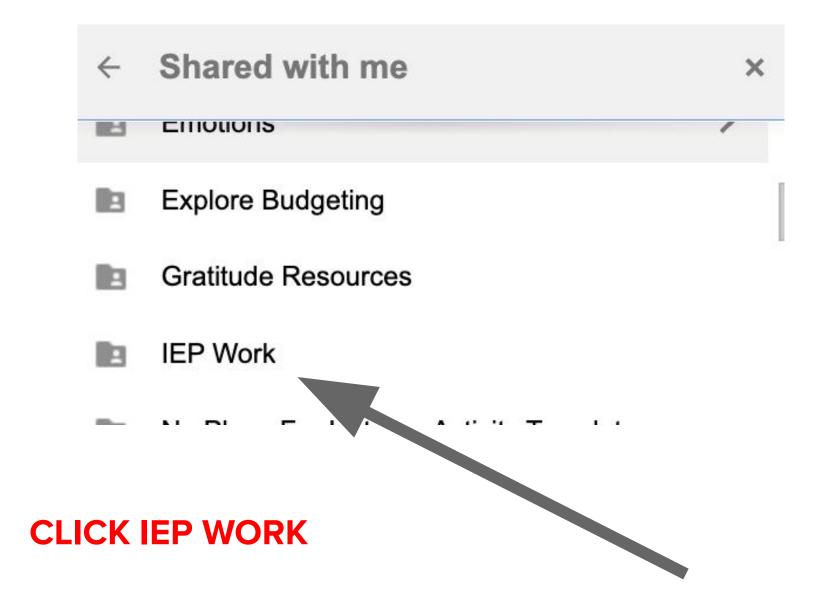

## $\leftarrow \quad \textbf{IEP Work} \ \ \square$

- Blended / Remote Progress Monitoring
- Remote Learning Data
- Student Folders

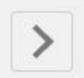

## **SELECT STUDENT FOLDERS**

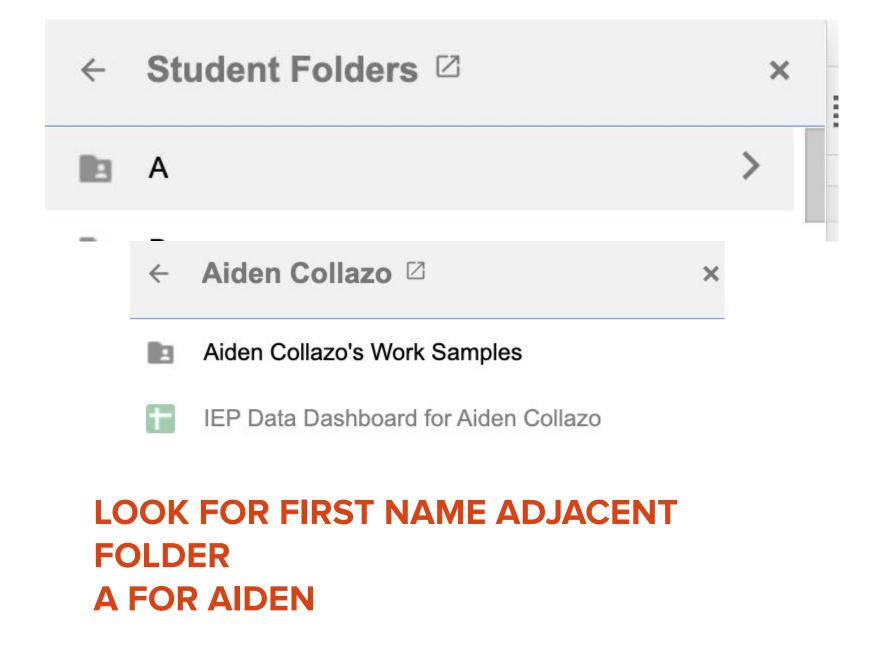

- ← Aiden Collazo's… ∅
- 2021-22 Work Samples
- 2022-23 Work Samples
- 2022-23 Work Samples

2022-23 Work S...

ONLY CLICK MOVE HERE WHEN YOU ARE THE FINAL STEP

X

#### ← Fall Work Sam…

Aiden Collazo Pers...ion GOAL 2 WRITING

Fall Work Samples

4

- Spring Work Samples
- Summer Work Samples
- Winter Work Samples

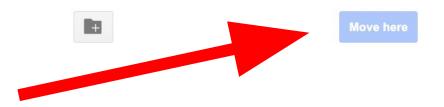

DATA & EVIDENCE COLLECTION IMPORTANT REMINDERS

## WHEN IN DOUBT ASK!

#### EVERYONE WANTS OUR STUDENTS TO HAVE SUCCESS

### EVERYONE WANTS OUR CLASSROOMS TO RUN SMOOTHLY!

## **ASK QUESTIONS!**

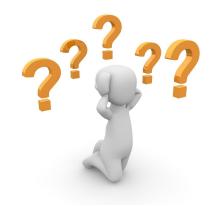